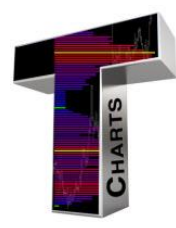

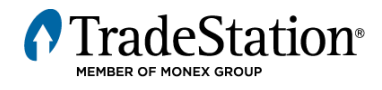

## TriggerCharts Indicators™

## TradeStation User Guide

# **AILERØN**

## www.TriggerCharts.com

*Additional education available at www.triggercharts.com*

**Technical Support and Training**

**[support@TriggerCharts.com](mailto:support@triggercharts.com)**

**954.762.7533**

TriggerCharts Aileron Indicator TradeStation Users Guide (April <sup>2015</sup> v.3.0)

*AILERON - The movable areas of a wingform that control or affect the roll of an aircraft by working opposite one another—up-aileron on the right wing and down-aileron on the left wing.*

The **TriggerCharts Aileron Indicator** provides a methodology for finding **contra-trend** levels that are potential inflection points for entry. The indicators algorithm combines several trending and oscillating signals (proprietary and traditional) to provide each security a "composite score".

This indicator can be used in conjunction with other indicators to help further refine turning points and trend strength.

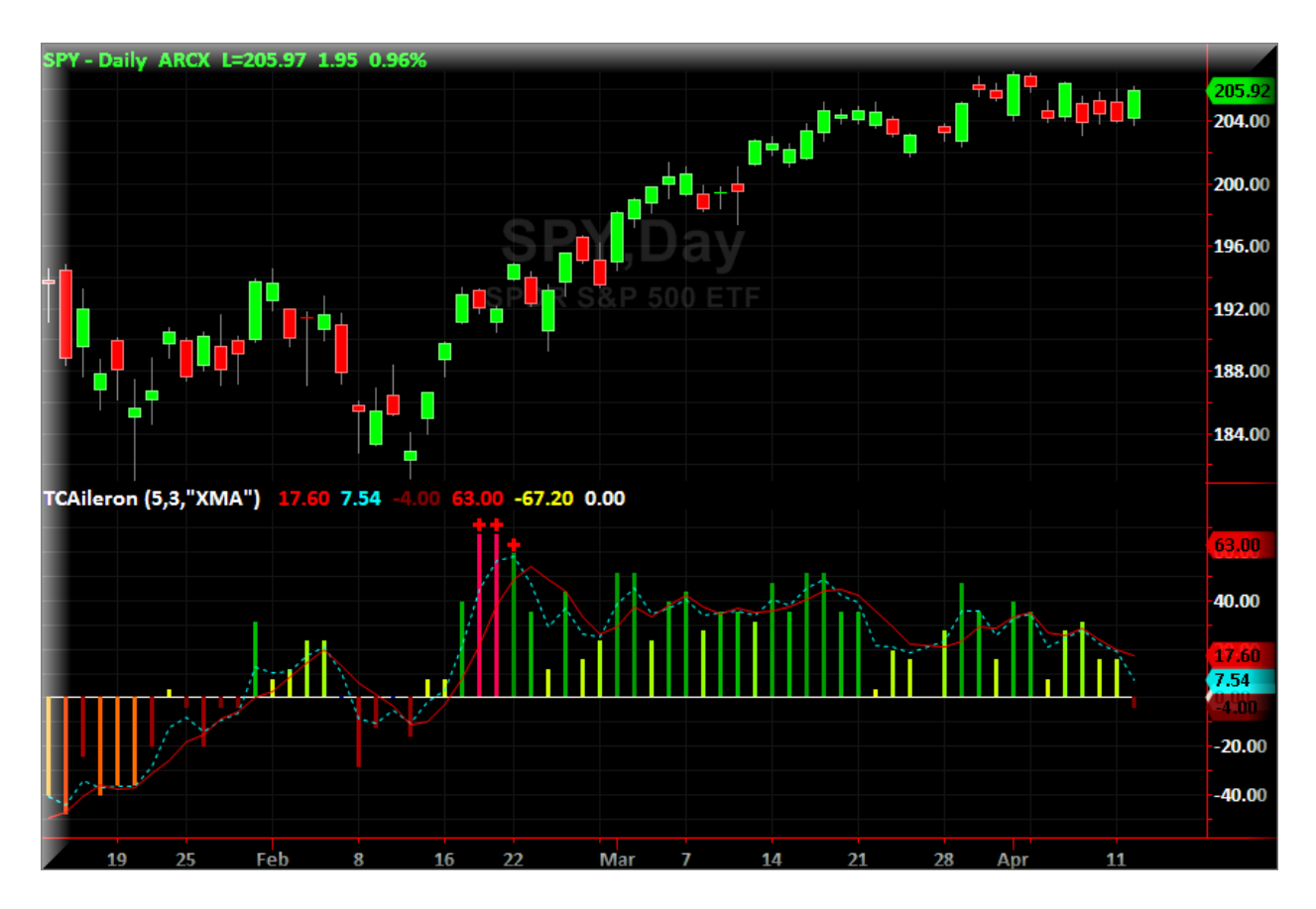

When a security's score reaches a level that is higher (lower) than the average historical range the Aileron Indicator will change over time from the green to red (yellow to red) . If the composite score moves beyond the average historical range it will turn magenta to signal the extreme level of potential exhaustion. Once the score is high (low) enough to signal the potential for an inflection point, it will be indicated with a red (yellow) marker within the indicator window. At these extreme levels, considerations should be given to open or closing long or short positions.

This indicator provides contra trend positioning. As an example, when the indicator turns magenta and/or a cross appears, this shows the exact bar that the most extreme level is reached.

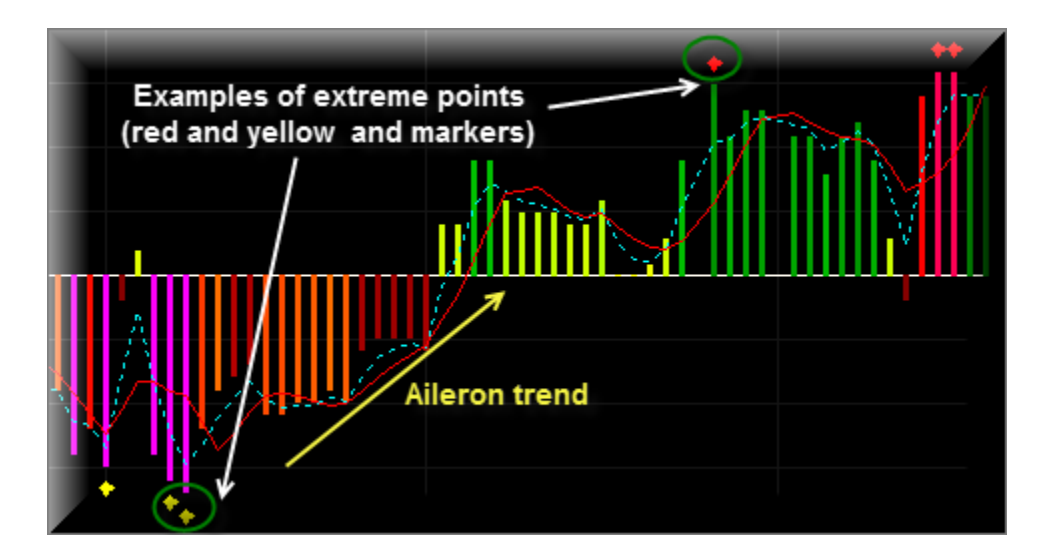

Signals can be combined with **TriggerCharts Commander Series Indicators** to assist with better trading decisions and timing for multiple confirmations.

TriggerCharts **Aileron Indicator** can be used on any timeframe and any symbol for a quick reading of the score, strength of trend and potential turning points.

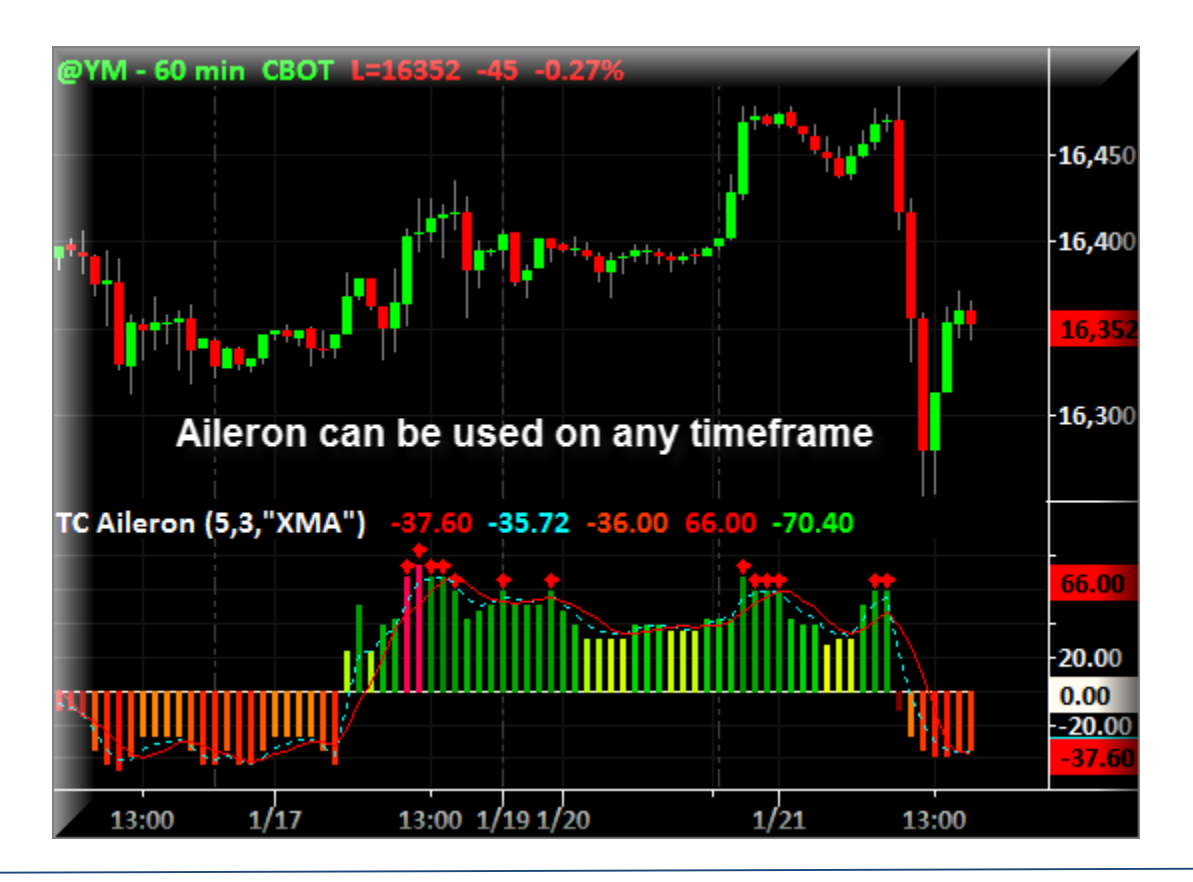

TriggerCharts Aileron Indicator TradeStation Users Guide (April <sup>2016</sup> v.3.0) - <sup>3</sup> -

#### **TriggerCharts Aileron - Configurable Inputs**

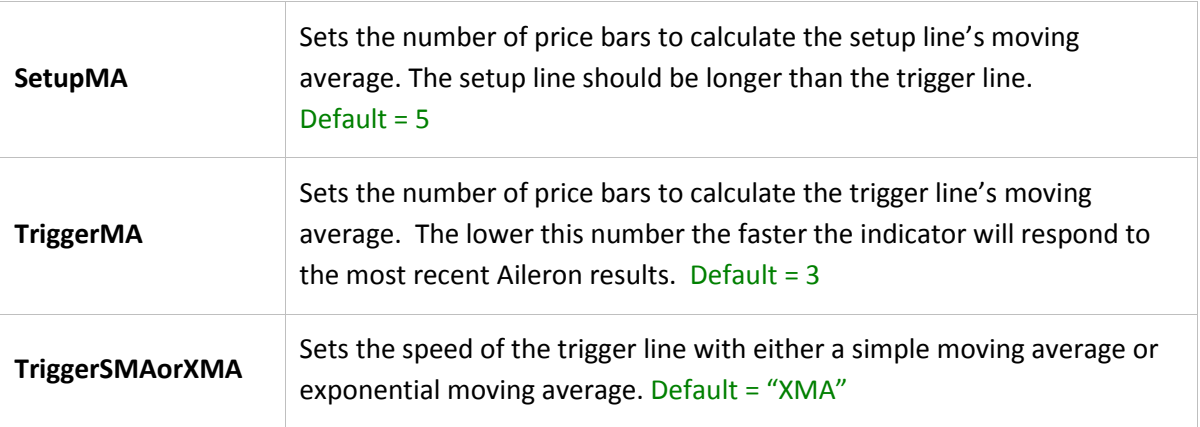

#### **TriggerCharts Aileron - Display**

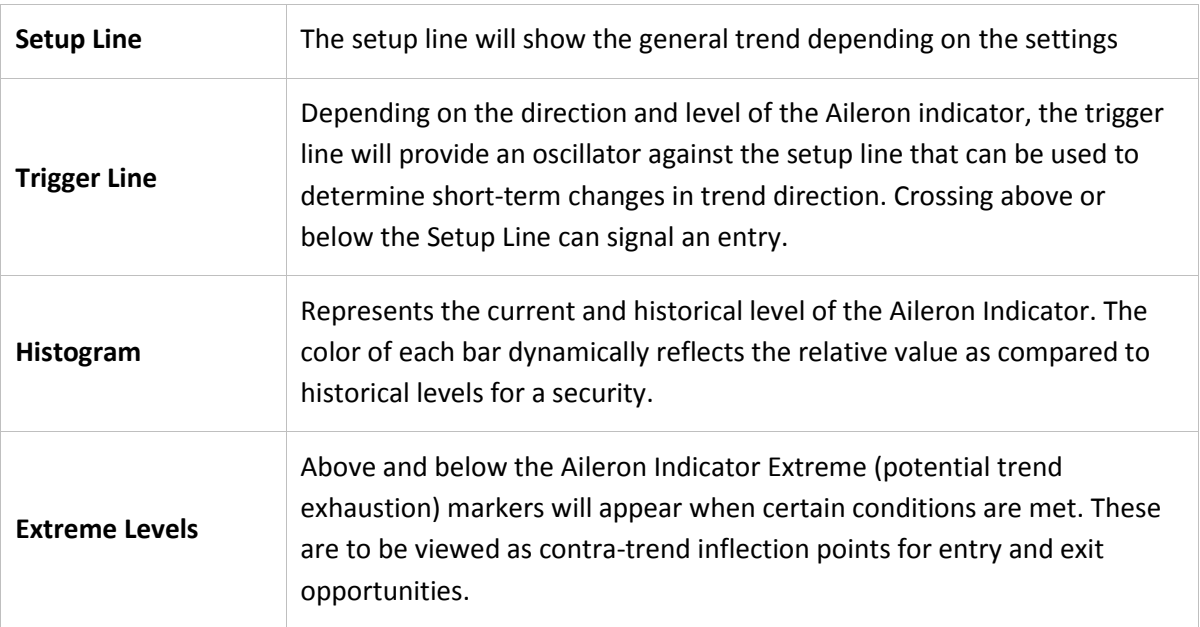

*Approximately 200 bars of data is needed to load all functions for the Aileron Indicator*

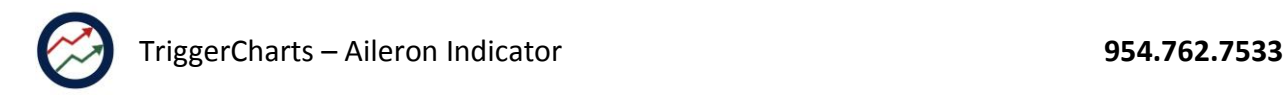

#### **DISCLAIMER/RISK FACTORS**

Indicator defaults are for illustrative purposes only and users should test different inputs depending on their own risk factors and trading styles.

**General Investment Risk:** All investments come with the risk of losing money. Investing involves substantial risks, including possible loss of the capital and other losses that may be unacceptable to many people. Investments, unlike savings and checking accounts at a bank, are not insured by the Government against market losses. Different instruments of financial markets have different degrees and kinds of risk, so you should consider the risks associated with the particular market instrument you intend to invest in.

**Trading Strategies and Signals**: The effectiveness of trading strategies in the past does not guarantee the trading strategies will be equally effective in the future. There are various reasons why your trade figures are unlikely to be the same as trading performance results presented by TriggerCharts, LLC, and they are (but are not limited to) the following: different levels of market liquidity, different sizes of market spreads, the suspension of credit and trade lines, taxation by regulatory or governmental authorities that are imposed on market participants, both sellers and buyers, including your counterparty, subjective errors, dealing errors, different levels of connection speed, the delay in the formation, transmitting, routing, and accepting orders; lack of tracking of every single trading signal since the moment of its creation; the effects of other positions that you maintain which were not placed in accordance with signals or strategies of TriggerCharts, LLC; changes in margin requirements; changes in (varying) stop-loss, acceptance of limit, and margining-out provisions; public or market holidays; one-time or infrequent exogenous market events; temporary inability of the trading signal provider to generate or transmit trading signals or strategies; lack of trading experience, etc.

Risk-Reducing Orders or Strategies: Placing "stop-loss" orders, which are designed to limit losses to certain amounts, may be ineffective, as market conditions may make it impossible to execute such orders. Strategies using combinations of positions, such as "hedging" or "lock" can be just as risky as taking long and short positions.

#### **SPECIAL RISK DISCLOSURE FOR COMMODITIES**

The risk of trading commodity futures, options CFD's, spread betting and foreign exchange ("Forex") is substantial. The high degree of leverage associated with commodity futures, options CFD's, spread betting and Forex can work against you as well as for you.

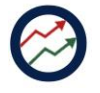

This high degree of leverage can result in substantial losses; you should carefully consider whether commodity futures, options CFD's, spread betting and Forex is suitable for you in light of your financial condition. If you are unsure you should seek professional advice.

Trading on margin involves high risk and is not suitable for all investors. The high degree of leverage can work against you as well as for you before deciding to trade you should carefully consider your investment objectives, level of experience, and risk appetite. There is always a relationship between high reward and high risk. Any type of market or trade speculation that can yield an unusually high return on investment is subjected to unusually high risk. Only surplus funds should be placed at risk and anyone who does not have such funds should not participate in trading foreign currencies or commodities or futures or options or CFD's or spread betting. Trading is not suitable for everyone.

Trading commodity futures, options, CFD's spread betting and foreign exchange ("Forex") involves high risks and can cause you a complete loss of your funds.

#### **Performance Measures**

Examples of historic price moves or extreme market conditions are not meant to imply that such moves or conditions are common occurrences or are likely to occur. Stop loss orders do not necessarily limit your loss to the stop price because stop orders, if the price is hit, become market orders and, depending on market conditions, the actual fill price can be different from the stop price. If a market reached its daily price fluctuation limit, a "limit move", it may be impossible to execute a stop loss order.

ANY RESULTS SHOWN ARE BASED ON SIMULATED OR HYPOTHETICAL PERFORMANCE RESULTS THAT HAVE CERTAIN INHERENT LIMITATIONS. UNLIKE THE RESULTS SHOWN IN AN ACTUAL PERFORMANCE RECORD, THESE RESULTS DO NOT REPRESENT ACTUAL TRADING. ALSO, BECAUSE THESE TRADES HAVE NOT ACTUALLY BEEN EXECUTED, THESE RESULTS MY HAVE UNDER-OR OVER-COMPENSATED FOR THE IMPACT, IF ANY, OF CERTAIN MARKET FACTORS, SUCH AS LACK OF LIQUIDITY. SIMULATED OR HYPOTHETICAL PROGRAMS IN GENERAL ARE ALSO SUBJECT TO THE FACT THAT THEY ARE DESIGNED WITH THE BENEFIT OF HINDSIGHT. NO REPRESENTATION IS BEING MADE THAT ANY ACCOUNT WILL OR IS LIKELY TO ACHIEVE PROFITS OR LOSSES SIMILAR TO THOSE SHOWN

#### **Technical Support and Training**

**[support@triggercharts.com](mailto:support@triggercharts.com)**

#### **954.762.7533**

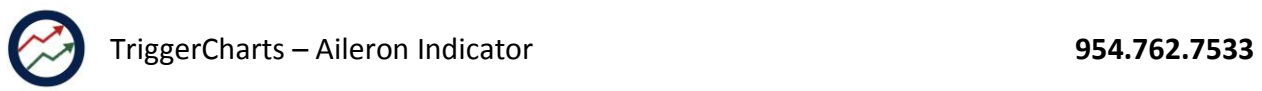

### **www.TriggerCharts.com**

TriggerCharts Aileron Indicator TradeStation Users Guide (April <sup>2016</sup> v.3.0) - <sup>7</sup> -